## Retrieve Custom Records and Associated Custom Fields

Last Modified on 11/09/2018 5:32 pm EST

Custom records can contain custom fields. We provide the following endpoints to help retrieve a list of custom records and the fields in those records.

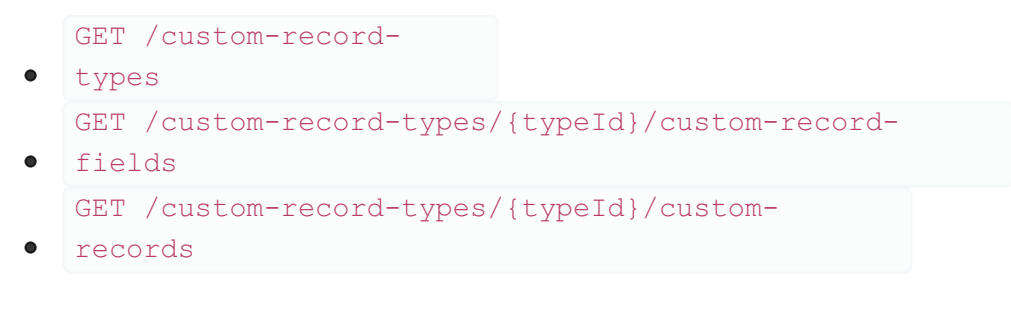

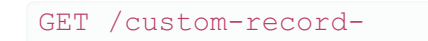

looks like this. Note the internal Id at

the top which you can use as  $typeId$ :

The response for types

```
"name": "FAM - Lifetimes",
"type": {
  "value": "customRecordType"
"scriptId": "customrecord_ncfar_assetusage",
"name": "FAM - Asset Usage",
"type": {
  "value": "customRecordType"
"name": "KB Solution Feedback",
"type": {
  "value": "customRecordType"
"type": {
  "value": "customRecordType"
```